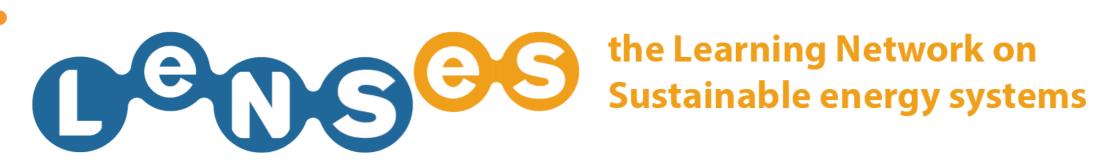

# **STUDY CASES** Quick Guide

In this website section you can browse a study case:

**SELECT BY STUDY CASE SELECT BY CRITERIA** 

#### **SELECT BY STUDY CASE 1/4**

|                                                       |                                                              | 0                                                                                                    |                                         |                   |                  |           |  |
|-------------------------------------------------------|--------------------------------------------------------------|----------------------------------------------------------------------------------------------------|-----------------------------------------|-------------------|------------------|-----------|--|
| the Learning Network on<br>Sustainable energy systems |                                                              |                                                                                                    |                                         |                   | ork<br>ge 🛊      | LOGOUT    |  |
| OUT LENSES                                            | NETWORK CO                                                   | OURSES CONTENTS                                                                                                    | TOOLS                                   | PROJECTS          | STU              | IDY CASES |  |
| SELECT BY STUDY CASE                                  | 3                                                            | SELECT BY CRITERIA                                                                                                    | UPLO                                    | AD/MODIFY A STUDY | CASE             |           |  |
| CATEGORY                                              | ▲ NAME                                                       | DESCRIPTION                                                                                                    |                                         | COUNTRY           | \$ STATE \$      | DOWNLOAD  |  |
| Biomass Energy                                        | Husk Power                                                   | The company provides energy solutions by in<br>power plants and then wiring villages of up<br>electricity. Husk Power design and installs the | to 4000 inhabitants to deliver          | India             |                  | download  |  |
| Biomass Power                                         | Domestic Biogas                                              | The project installed biogas plants that use<br>cooking and lighting. The gas is piped to the<br>used for cooking on specially-designed burn  | e kitchen inside the house, where it is | Zirakpur, India   | on going         | download  |  |
| Energy                                                | Electronic electricity meter<br>with remote control - Enel   |                                                                                                    | y possible failures), the meter         | Italy             | Ongoing          | download  |  |
| Energy                                                | Energy Service Companies<br>(ESCO) - TAC Energy<br>Solutions | The Energy Service Companies in the EU an services on a turnkey basis. We could say the instead of fuels. The package comprises: su           | nat they are selling thermal comfort    | UK                | Ongoing          | download  |  |
| Energy                                                | Services for decentralised<br>energy systems – Qurrent       | Qurrent does not sell energy, they teach per<br>renewable energy by your own. Qurrent spe<br>Energy systems. Qurrent develops devices,        | cializes in Decentralized Renewable     | 5 e Netherlands   | Ongoing          | download  |  |
| Human Power                                           | Nuru Energy                                                  | The company sells human-powered charging who are selected and trained through local dentrepreneur purchases the charging station              | organisations (e.g NGOs). The           | Africa, India     | on going         | download  |  |
| Hydro/Solar/Biomass<br>Energy                         | Gram                                                         | Gram Power provides energy services in rur<br>operation of mini grids. Target customers ar<br>connected to the mini grid and pre-pay for t    | e rural communities who gets            | India             |                  | download  |  |
| How it works Per                                      | rsonal area Download site                                    | Contacts Credits                                                                                                    |                                         |                   |                  |           |  |
|                                                       | LeNSes project funded by the EDULINK I                       | I - ACP programme, European Commission.                                                                                                    |                                         |                   | Creative Commons |           |  |

After having logged in, you click on 'STUDY CASES' 1, click on the tab 'SELECT BY STUDY CASE' 2 and eventually search the study case by typing a keyword 3. You can directly download the report on your computer 4 or click on the desired one to see it online 5

## **SELECT BY STUDY CASE 2/4**

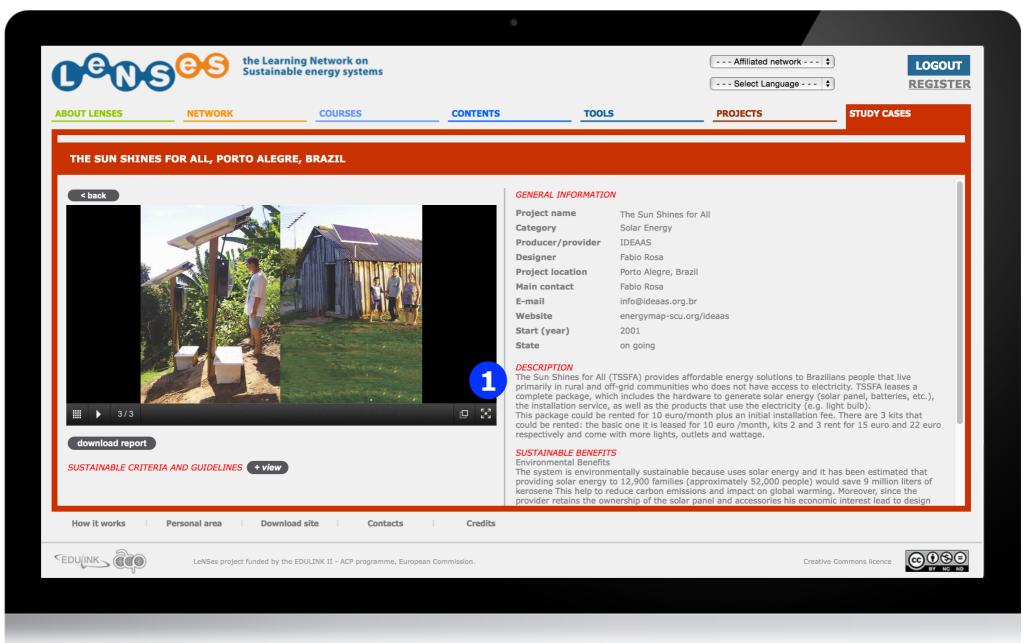

You can view the picture in full screen, clicking on the button (1)

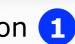

#### **SELECT BY STUDY CASE 3/4**

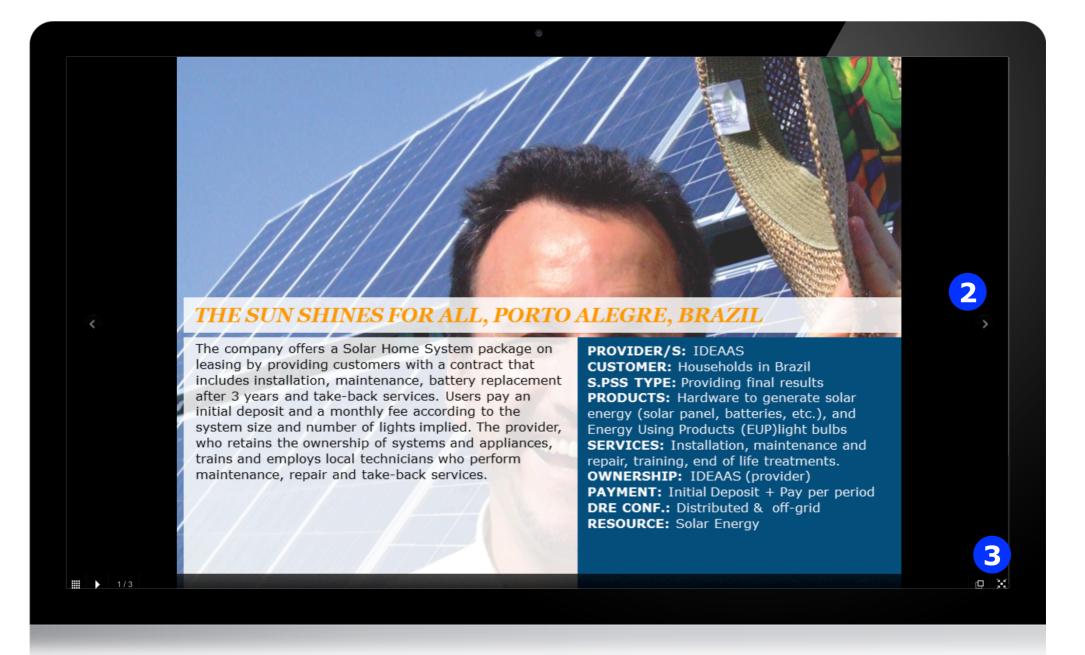

Use the arrows to watch all the images (2) and reduce the images to go back to the profile 3

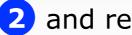

## **SELECT BY STUDY CASE 4/4**

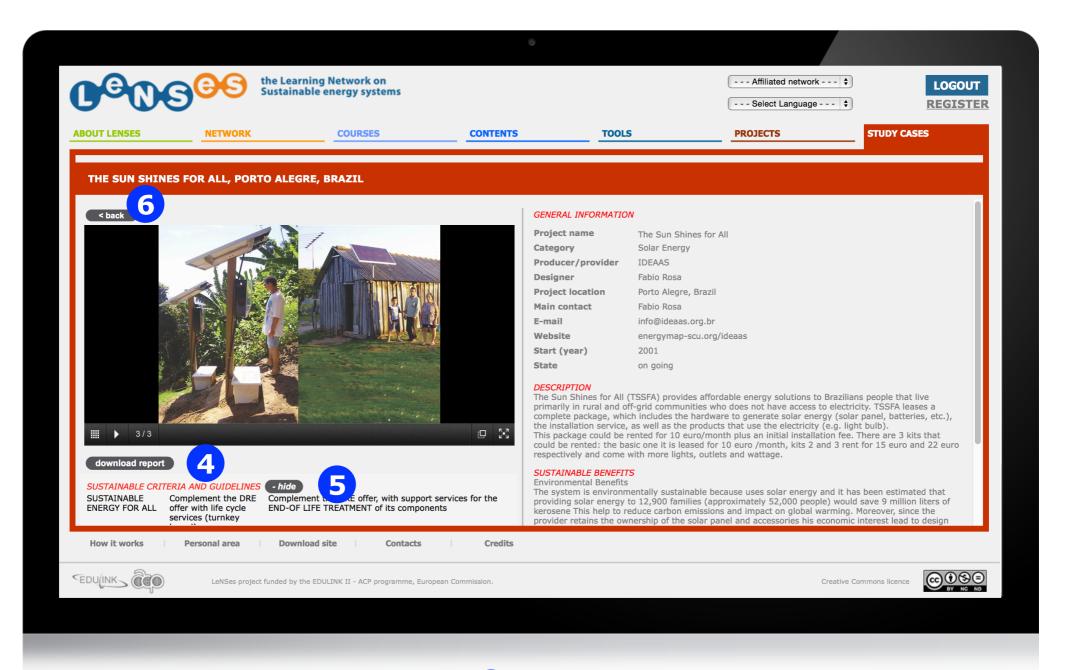

You can download the report 4 and view the Sustainable Criteria and Guidelines assigned to the study case 5. Finally go back to the full list of study cases 6

## **SELECT BY CRITERIA 1/6**

|                                | e Learning Network on<br>stainable energy systems |               |       | Affiliated network 💠                                                                                                    | LOGOUT<br>REGISTER                                                                                                    |
|--------------------------------|---------------------------------------------------|---------------|-------|----------------------------------------------------------------------------------------------------|----------------------------------------------------------------------------------------------------|
| ABOUT LENSES NETWORK           | COURSES                                           | CONTENTS      | TOOLS | PROJECTS                                                                                                    | STUDY CASES                                                                                                    |
| SELECT BY STUDY CASE           | SELECT BY                                         |               |       | UPLOAD/MODIFY A STUDY CASE                                                                                                    |                                                                                                    |
| CRITERIA                       | GUIDELINES                                        | SUBGUIDELINES |       | STUDY CAS                                                                                                    | F                                                                                                    |
| SUSTAINABLE ENERGY FOR ALL     | 3                                                 |               |       | IMAGE                                                                                                    | 4. PROFILE                                                                                                    |
| SYSTEM ECO-EFFICIENCY          |                                                   |               |       | systems –<br>- <u>The Sun</u> :                                                                                                    | for decentralised energy<br>Qurrent<br>Shines for All                                                                                                    |
| SOCIAL EQUITY AND COHESION 📄 O |                                                   |               |       | - South Afr<br>powered cz<br>- Micro-hys<br>reliable<br>- Water Re<br>Generation<br>- Small Wir<br>Systems<br>- Domestic<br>- Mosaic In<br>- Combines<br>- Solar Tra<br>- Solar Tra<br>- Solar Tra<br>- Solar Tra<br>- Solar Tra | hop<br>m System repair<br>ican township's solar-<br>afe<br>dro makes the grid<br>sources For Hydro Power<br>hd Power Generation<br>Biogas<br>IC.<br>d Pico-hydro and PV<br>nsition<br>olar<br>Ira<br>D: ELECTRIC<br>Action<br>Shakti |
| How it works Personal area     | Download site Contacts                            | Credits       |       | Creative                                                                                                    |                                                                                                    |
|                                |                                                   | P             |       |                                                                                                    | BY NC ND                                                                                                    |

After having logged in, you click on 'STUDY CASES' 1, click on the tab 'SELECT BY CRITERIA' 2, click on the desired criteria 3 and the list of all the study cases assigned to the criteria appears on the right column 4

## **SELECT BY CRITERIA 2/6**

| 0000                     | the<br>Sus          | Learning Network on<br>tainable energy systems                     |              |               |        | Affiliated netwo |                          | LOGOUT<br>REGISTER |
|--------------------------|---------------------|--------------------------------------------------------------------|--------------|---------------|--------|------------------|--------------------------|--------------------|
| ABOUT LENSES             | ETWORK              | COURSES                                                            |              | ITENTS        | TOOLS  | PROJECTS         | STUDY CAS                | ES                 |
| SELECT BY STUDY CASE     |                     | SELECT BY C                                                        | RITERIA      |               | UPLOAT | )/MODIFY A STUDY | CASE                     |                    |
| CRITERIA                 |                     | GUIDELINES                                                         |              | SUBGUIDELINES |        |                  | STUDY CASES              |                    |
| SUSTAINABLE ENERGY FOR A | .u. 🖹 🗢             | Optimise DRE systems configuration                                 |              |               |        |                  |                          |                    |
|                          |                     | Comp the DRE offer with life (turnkey based)                       | ∎ 0          |               |        |                  | _6_                      |                    |
|                          |                     | Offer ownerless DRE systems with full services                     | ∎ 0          |               |        |                  | IMAGE PROF               | ILE                |
|                          |                     | Offer ownerless DRE systems as<br>enabling platform                | ∎ 0          |               |        |                  | - <u>Gram</u>            |                    |
|                          |                     | Add to DRE offer, the supply of<br>ownerless Energy Using Products | ∎°           | _             |        |                  |                          |                    |
|                          |                     | Delinked payment form pure watt consumption (affordable costs)     | ∎°           |               |        |                  |                          |                    |
| SYSTEM ECO-EFFICIENCY    | ∎ •                 |                                                                    |              |               |        |                  |                          |                    |
| SOCIAL EQUITY AND COHES  | on 🖹 O              |                                                                    |              |               |        |                  |                          |                    |
|                          |                     |                                                                    |              |               |        |                  |                          |                    |
| How it works Person      | al area             | Download site Contacts                                             |              | Credits       |        |                  |                          |                    |
| EDU(INK)                 | LeNSes project fund | ded by the EDULINK II - ACP programme, Europea                     | an Commissio | n.            |        |                  | Creative Commons licence |                    |

You can restrict your research by selecting one guideline of the selected criteria 5 and see all the study cases connected to it 6

## **SELECT BY CRITERIA 3/6**

| ABOUT LENSES NETWORK                | arning Network on<br>nable energy systems<br>COURSES               | CONTENTS                                                                                                    |                                                                                                    | Affiliated ne                 |                                                             | LOGOUT   |
|-------------------------------------|--------------------------------------------------------------------|----------------------------------------------------------------------------------------------------|----------------------------------------------------------------------------------------------------|-------------------------------|-------------------------------------------------------------|----------|
|                                     | COURSES                                                            | ONTENTS                                                                                                    |                                                                                                    |                               | uaye V                                                      | REGISTER |
| SELECT BY STUDY CASE                |                                                                    | JONTENTS                                                                                                    | TOOLS                                                                                                    | PROJECTS                      | STUDY CAS                                                   | ES       |
|                                     | SELECT BY CRITERI                                                  | A                                                                                                    | UPLOAD/                                                                                                    | MODIFY A STUD                 | DY CASE                                                     |          |
| <b>CRITERIA</b> G                   | UIDELINES                                                          | SUBGUIDELINES                                                                                                    |                                                                                                    |                               | STUDY CASES                                                 |          |
| SUSTAINABLE ENERGY FOR ALL          | ptimise DRE systems configuration  🔳 🛈                             |                                                                                                    |                                                                                                    |                               |                                                             |          |
|                                     | omplement the DRE offer with life<br>rcle services (turnkey based) | initial investment and ever<br>i.e. micro-credit, crowdful<br>Complement the DRE offer<br>P, the inverter, the<br>Complement the DRE offer<br>MAINTENANCE, REPAIRIN<br>Complement the DRE offer<br>LIFE TREATMENT of its co | r, with support services for the I<br>its components (the micro gener<br>wiring, etc.)<br>r, with support services during u<br>G and UPGRADING of its compo<br>er, with support services for the I<br>mponents<br>r, with support services for<br>on design, installation, mainten | DESIGN<br>rator, the<br>nents | MAGE PROFILE<br>- <u>M-KOPA Solar</u><br>- <u>OMC Power</u> |          |
|                                     | ffer ownerless DRE systems with full 📄 O<br>ervices                |                                                                                                    |                                                                                                    |                               |                                                             |          |
|                                     | ffer ownerless DRE systems as abling platform                      |                                                                                                    |                                                                                                    |                               |                                                             |          |
| How it works Personal area Dow      | vnload site Contacts                                               | Credits                                                                                                    |                                                                                                    |                               |                                                             |          |
| EDUINK COOP LeNSes project funded b | y the EDULINK II - ACP programme, European Commi                   | ission.                                                                                                    |                                                                                                    |                               | Creative Commons licence                                    |          |

You can restrict your research once more by selecting one sub guideline of the selected guideline **7** and watch the images of the study case you desire **8** 

#### **SELECT BY CRITERIA 4/6**

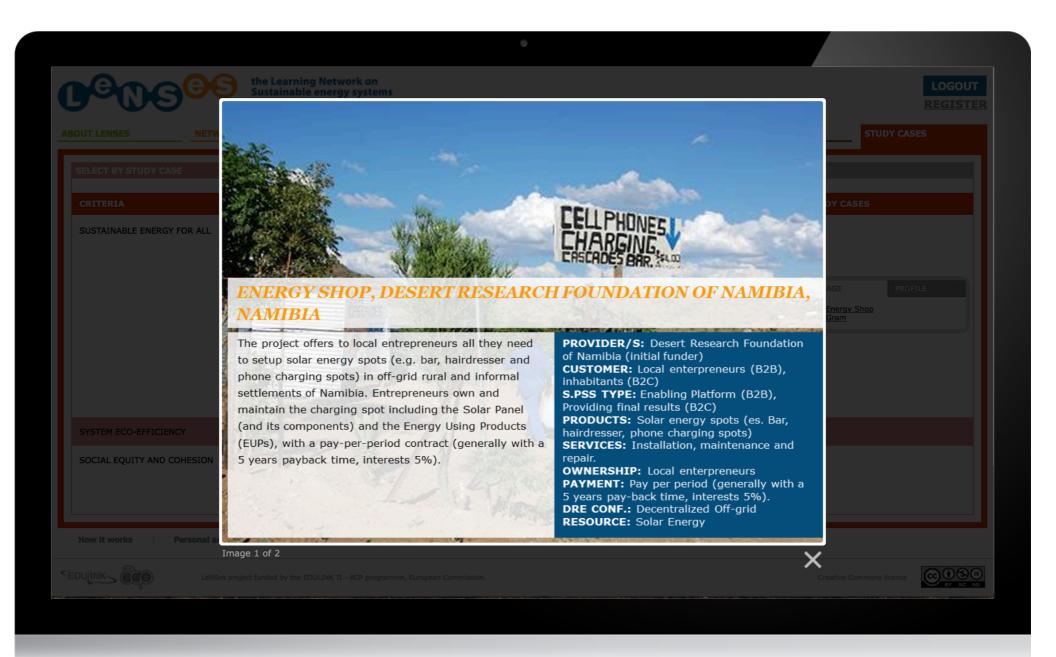

All the images of the study case selected are displayed.

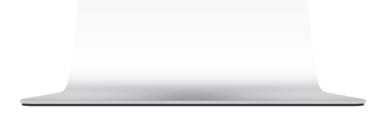

## **SELECT BY CRITERIA 5/6**

| ABOUT LENSES NETWORK SELECT BY STUDY CASE | earning Network on<br>inable energy systems<br>COURSES CO                                                                                                    | NTENTS TOOLS                                                                                                    | Affiliated n                                                    | network + LOGIN<br>nguage + REGISTE |
|-------------------------------------------|----------------------------------------------------------------------------------------------------|----------------------------------------------------------------------------------------------------|-----------------------------------------------------------------|-------------------------------------|
|                                           | COURSES                                                                                                    | NTENTS TOOLS                                                                                                    |                                                                 |                                     |
| SELECT BY STUDY CASE                      |                                                                                                    |                                                                                                    | PROJECTS                                                        | STUDY CASES                         |
|                                           | SELECT BY CRITERIA                                                                                                    | UPLOA                                                                                                    | D/MODIFY A STU                                                  | DY CASE                             |
| CRITERIA G                                | GUIDELINES                                                                                                    | SUBGUIDELINES                                                                                                    |                                                                 | STUDY CASES                         |
| SUSTAINABLE ENERGY FOR ALL                | ptimise DRE systems configuration                                                                                                    |                                                                                                    |                                                                 |                                     |
|                                           | iomplement the DRE offer with life services (turnkey based)                                                                                                    |                                                                                                    |                                                                 | 9                                   |
| O<br>se                                   | offer ownerless DRE systems with full 📄 🗢                                                                                                    | The ENERGY SUPPLIER (existing or newly established)<br>complements the OWNERLESS offer of the DRE system<br>generator eventually with some of its accessories (stora<br>inverter, wiring, etc.) and/or the mini-grid – with the of<br>or more LIFE CYCLE support SERVICES, i.e. installation<br>maintenance, repairing, upgrading and end-of life treat<br>The MICRO GENERATOR PRODUCER complements the O<br>offer of the DRE system, with the offer of one or more I<br>support SERVICES, i.e. installation, maintenance, repai<br>upgrading and end-of life treatment.<br>A PARTNERSHIP composed by two or more among the | age,<br>fer of one<br>ment.<br>DWNERLESS<br>LIFE CYCLE<br>ring, | IMAGE PROFILE  - Energy Shop - Gram |
|                                           |                                                                                                    | supplier, the micro generator producer, the storages pro<br>inverters producer, etc., complements the OWNERLESS<br>PACKAGE offer of their products, with one or more LIFE<br>support SERVICES.                                                                                                    | FULL                                                            |                                     |
|                                           | offer ownerless DRE systems as a balance of the system balance of the system balance of |                                                                                                    |                                                                 |                                     |
| A.                                        | dd ta DDC affae tha awarks af 💦 🗖                                                                                                    |                                                                                                    |                                                                 |                                     |
| How it works Personal area Dov            | wnload site Contacts                                                                                                    | Credits                                                                                                    |                                                                 |                                     |
| EDU(INK COM LeNSes project funded b       | by the EDULINK II - ACP programme, European Commiss                                                                                                    | ion.                                                                                                    |                                                                 | Creative Commons licence            |

Or you can choose to select and view the entire profile online 9

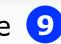

#### **SELECT BY CRITERIA 6/6**

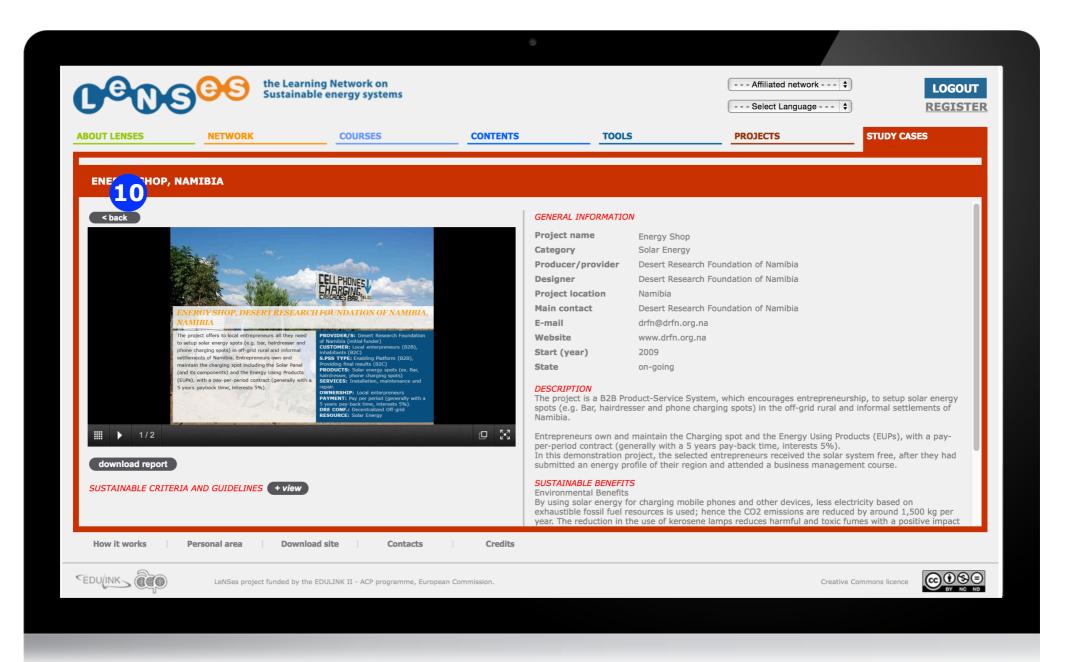

The profile of the study case selected is displayed, then go back to the list of criteria and guidelines 10